# JMeter: Visualizing Server Performance

Brandon, Joe, Steve

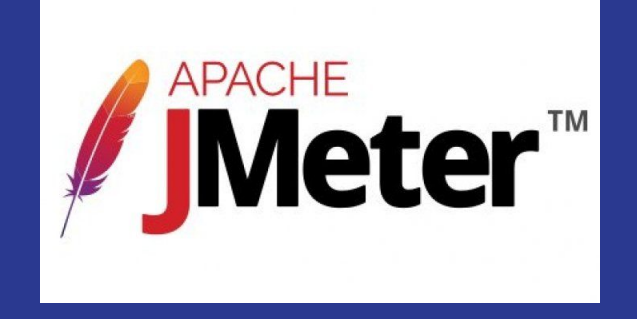

#### JMeter's Goal

- Test performance on static and dynamic resources
	- Static: Presents the same information to all users (Wikipedia)
	- Dynamic: Users receive individualized information (Facebook)
- Simulate heavy loads on servers/networks
	- Determine strength of server/network
- Analyze performance under different load types
	- Loads may be adjusted

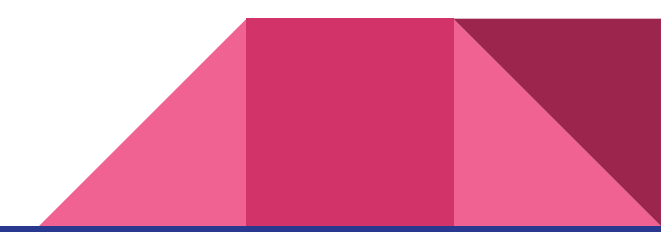

#### JMeter Features

- Full Feature Test IDE
- Command Line mode to test from any Java compatible OS
- Complete portability and 100% Java purity
- Complete and ready to present HTML report
- Caching and offline analysis/replaying of test results
- **Highly Extensible**

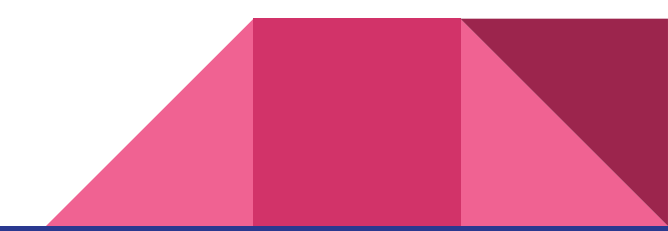

### JMeter's Application

JMeter can test several application/server/protocol types:

- Web HTTP, HTTPS (Java, NodeJS, PHP, ASP.NET, …)
- SOAP / REST Webservices
- FTP
- Database via JDBC
- LDAP
- Message-oriented middleware (MOM) via JMS
- Mail SMTP(S), POP3(S) and IMAP(S)
- Native commands or shell scripts
- **TCP**
- Java Objects

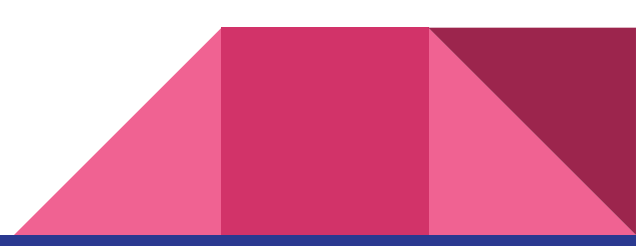

### JMeter Limitations

#### ● NOT A BROWSER

- Works at protocol level
- Appears similar to a browser to web services
- Does not perform browser functionality
- Can not execute JavaScript found in HTML
- Renders HTML different from a browser

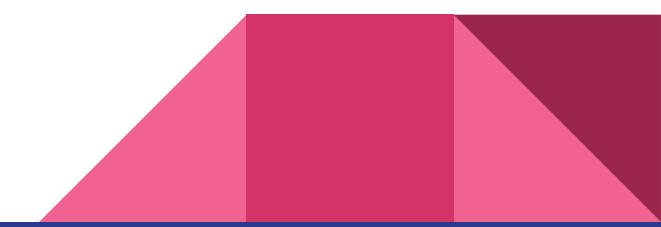

#### Load Testing Structure

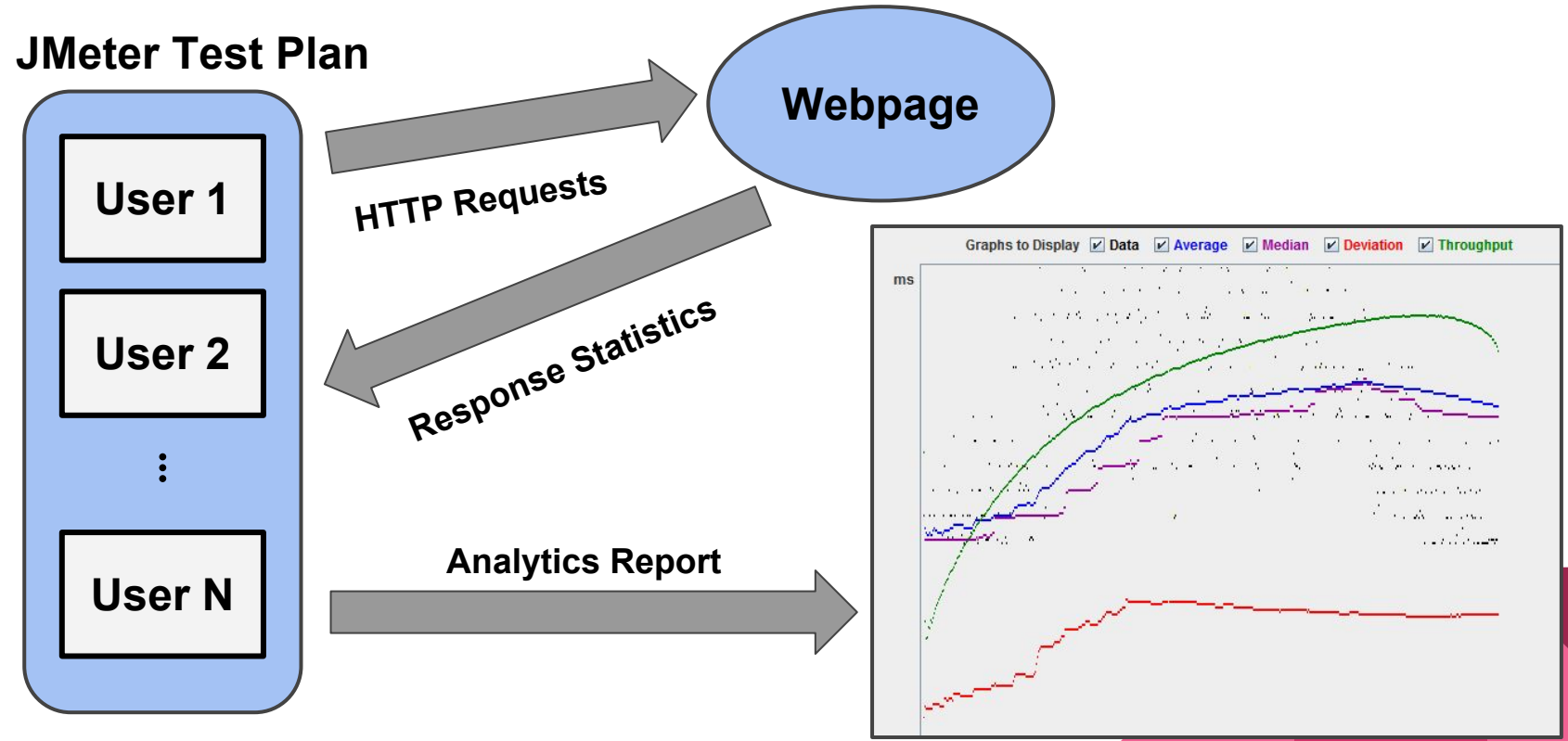

Commands:

- Go to cs397/shared/JMeter
- Run: bash open\_jmeter.sh

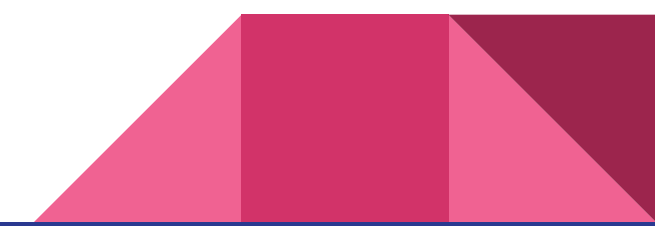

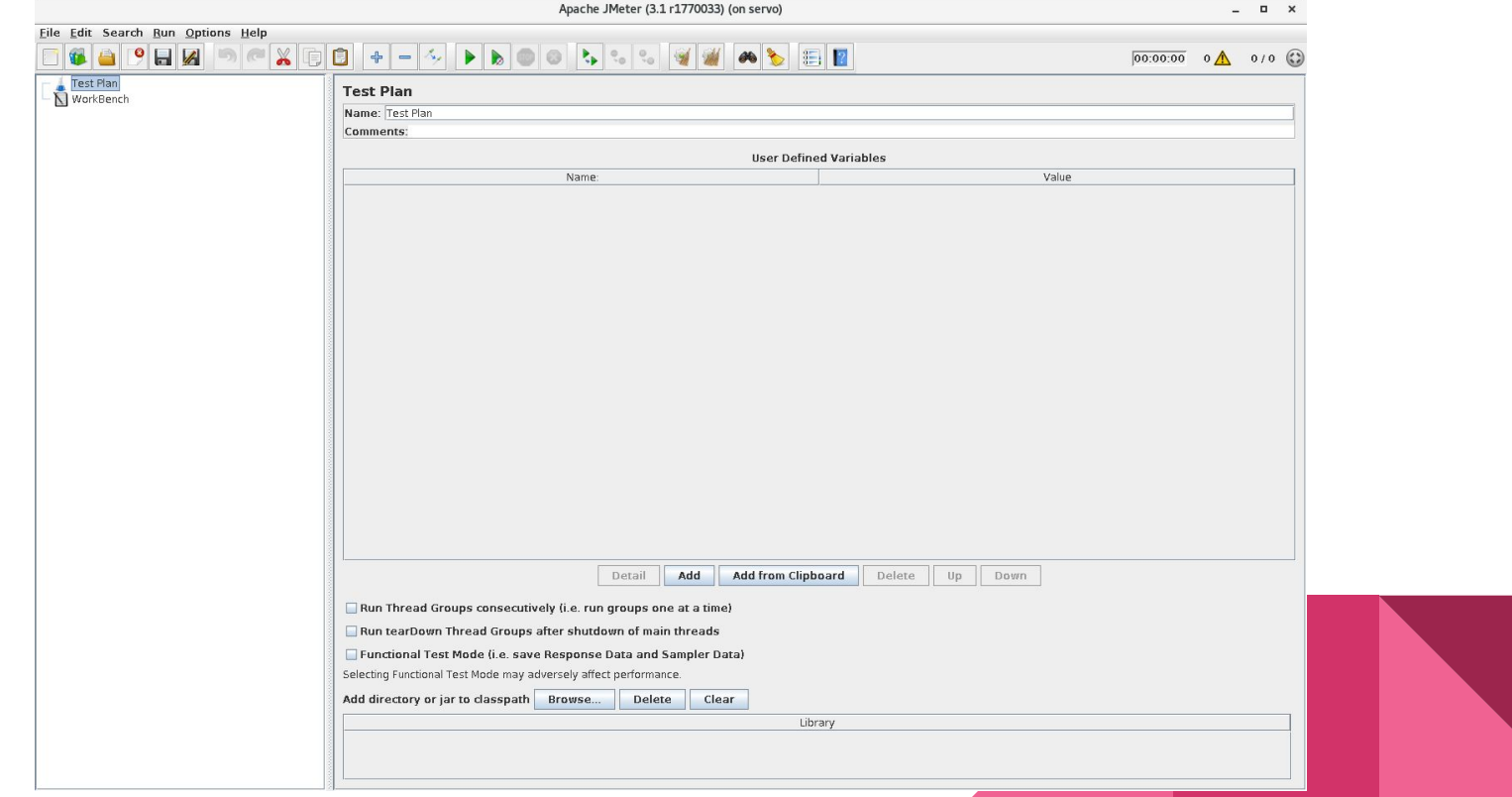

- 1. Create Thread Group
	- a. Each run on own thread
- 2. HTTP Request Default
	- a. Constants throughout requests in thread group
- 3. HTTP Cookie Manager
	- a. Enables the clearing of Cookies
- 4. HTTP Request
	- a. Path and operations for individual requests
- 5. Graph Result
	- a. Listener to display test results

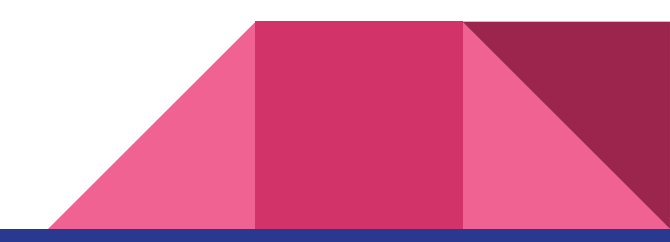

Commands:

- Run: bash run\_test.sh testplan\_name results\_filename
- After the test finishes, return to the GUI

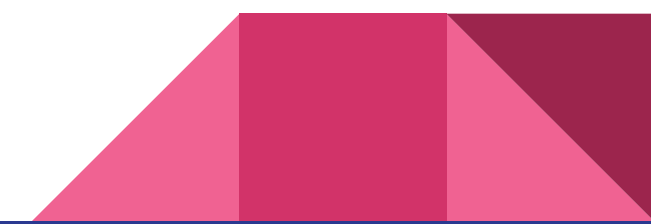

### Test Plan Components

- Config Elements
	- Request defaults, Cookie Manager, Login manager, etc.
- Threads
- Samplers
	- Request type (HTTP, FTP, JUnit, etc.)
- Logic Controllers
- Listeners

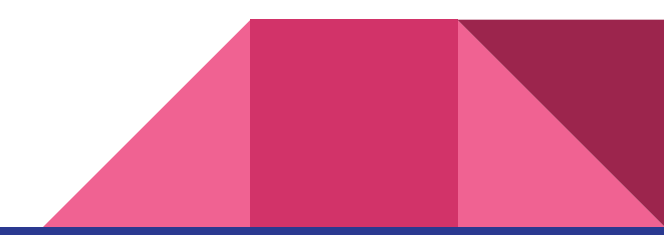

## Extension - BlazeMeter Composite Timeline Report

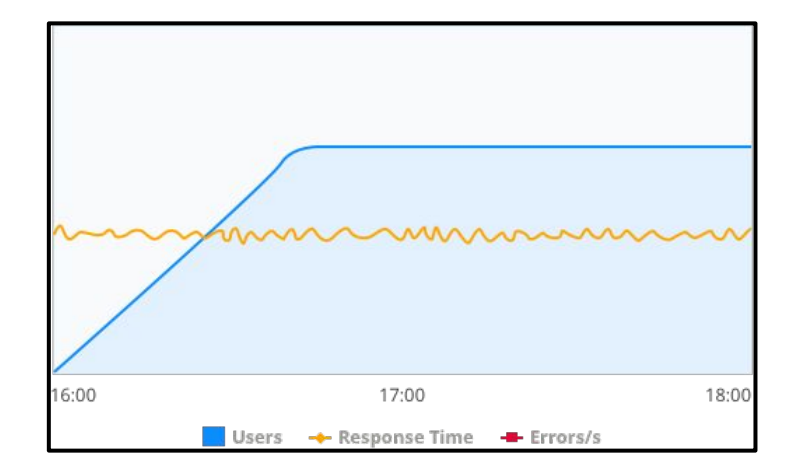

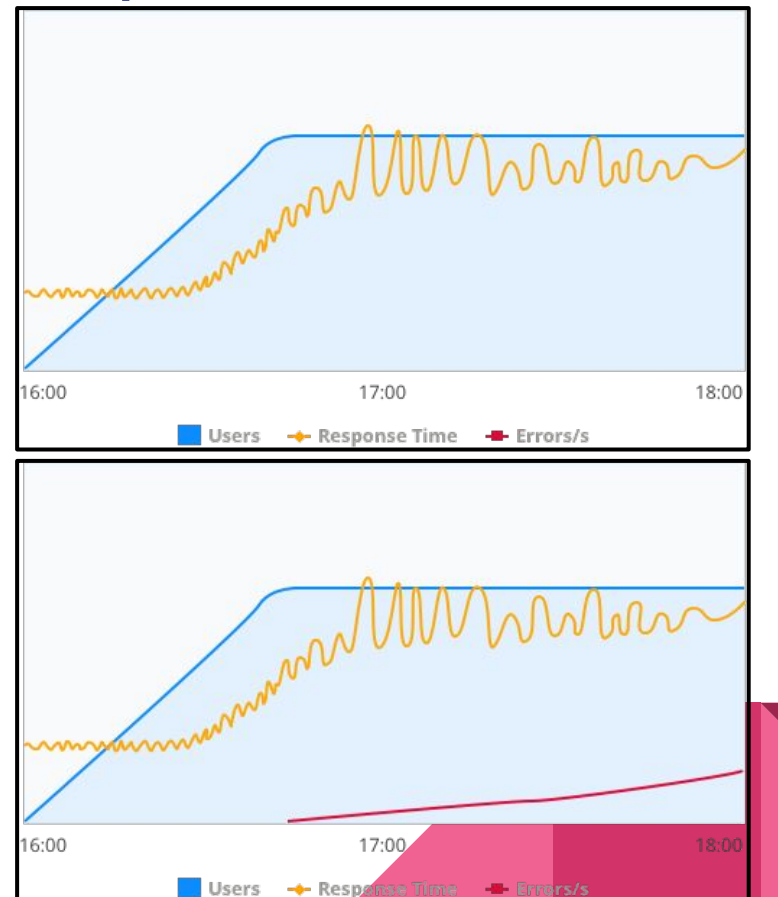

#### Extension - BlazeMeter Summary Report

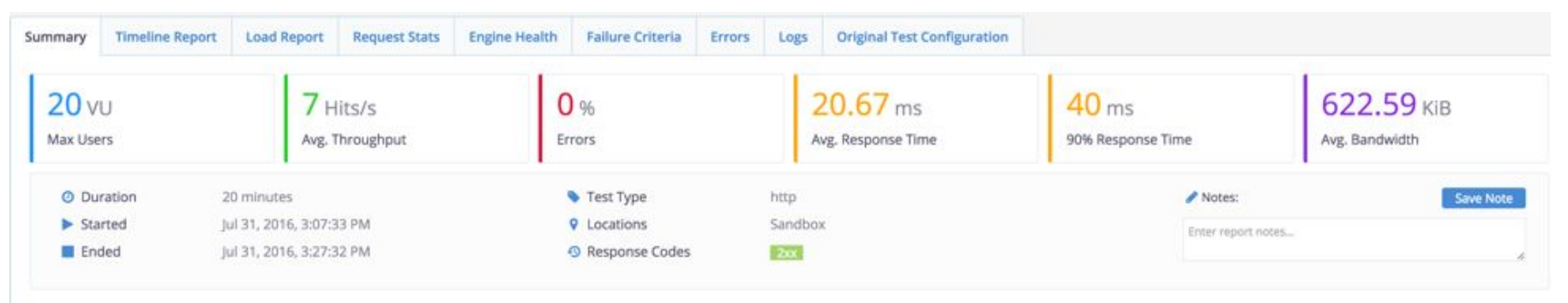

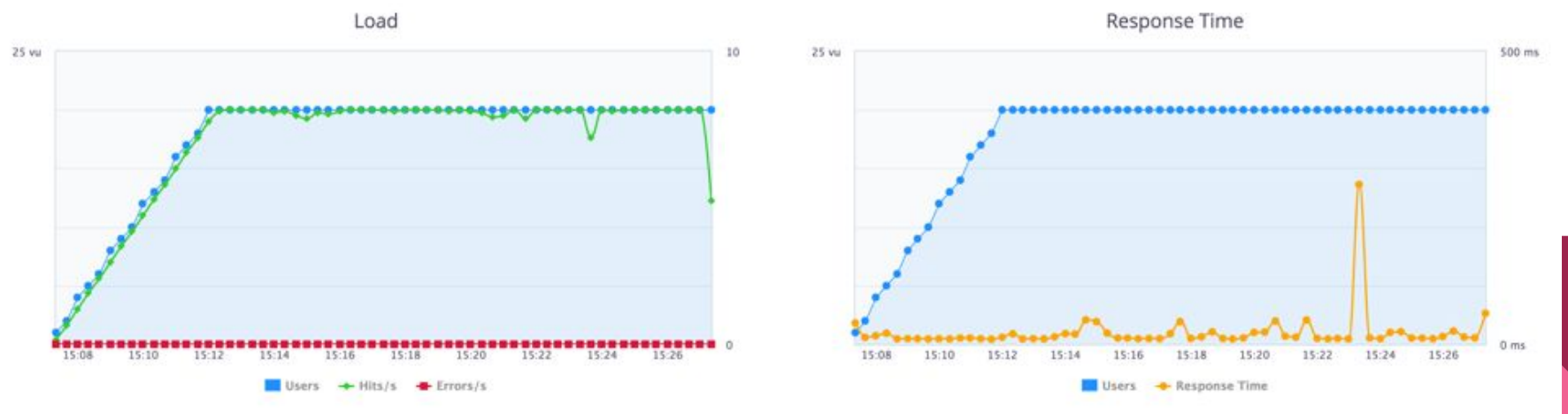

#### Extension - BlazeMeter Test Plans

● Web Driver Sampler: Execute JavaScript

● Network Emulation: model your load profile to reflect real-world connection types like 3G, LTE, WiFi

● Free-Form Thread Group: configure threads to start by bunches, or to create complex load supply scenario

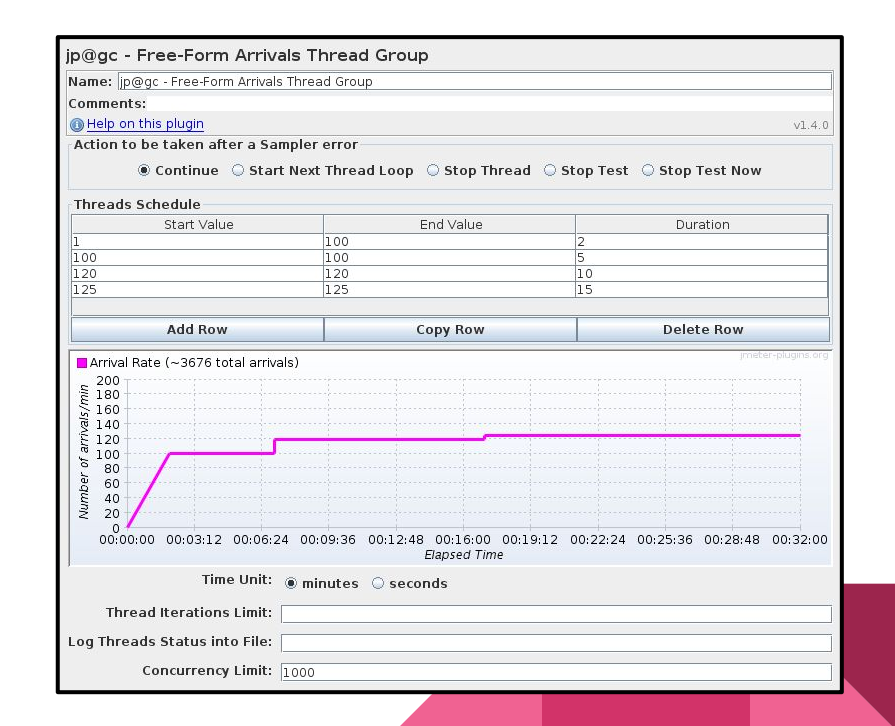

#### Paessler Webserver Stress Tool

#### **Generating Stress**

- Over 1 Gigabit/s network throughput
- Over 1,000,000 page views per hour
- Up to 10,000 threads (JMeter suggests 1k)

#### **Reported Readings**

- Page load time (including javascript and image loading)
- Server connect time
- Bandwidth achieved by server & available for each user
- Error rates

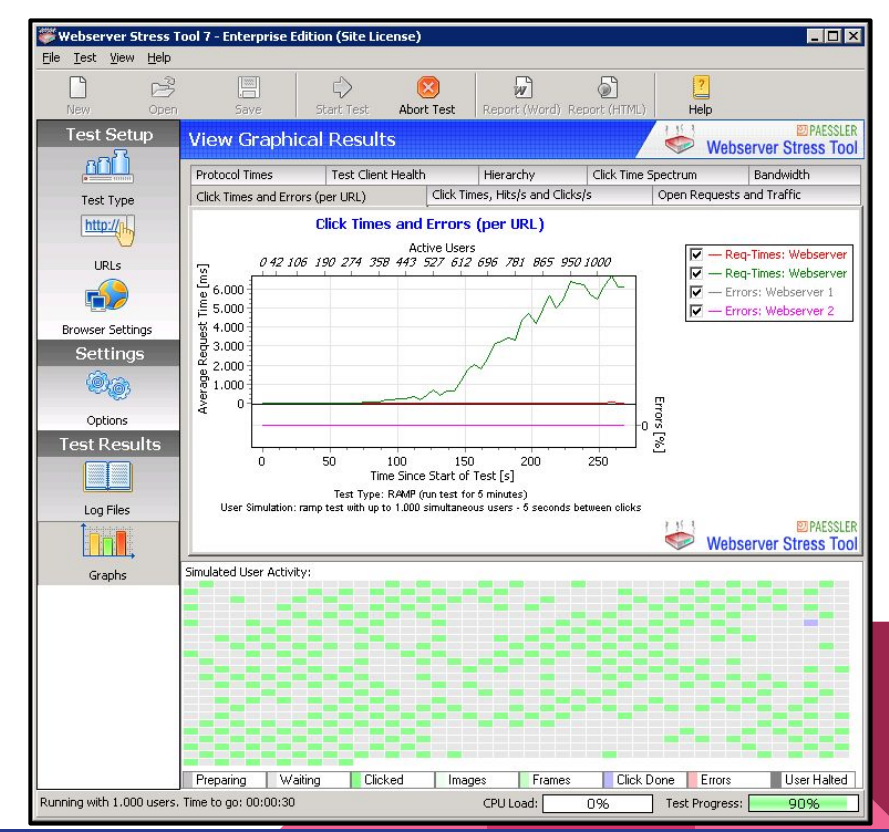

#### FunkLoad

- Reports
	- Benchmark report: default report
	- Differential report: compares 2 reports
	- Trend report: Analyzes many benchmark reports to display evolution of the statistics over time

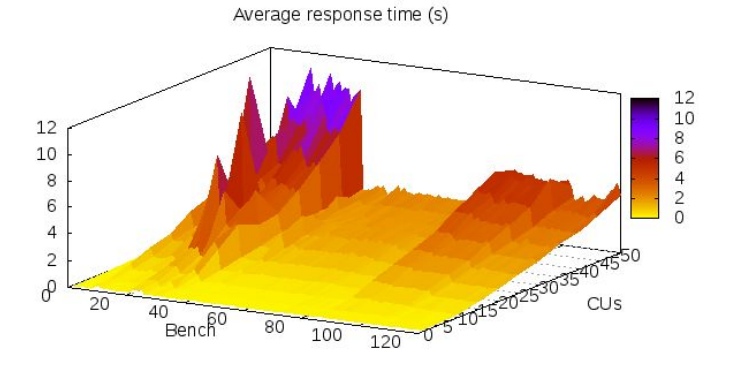

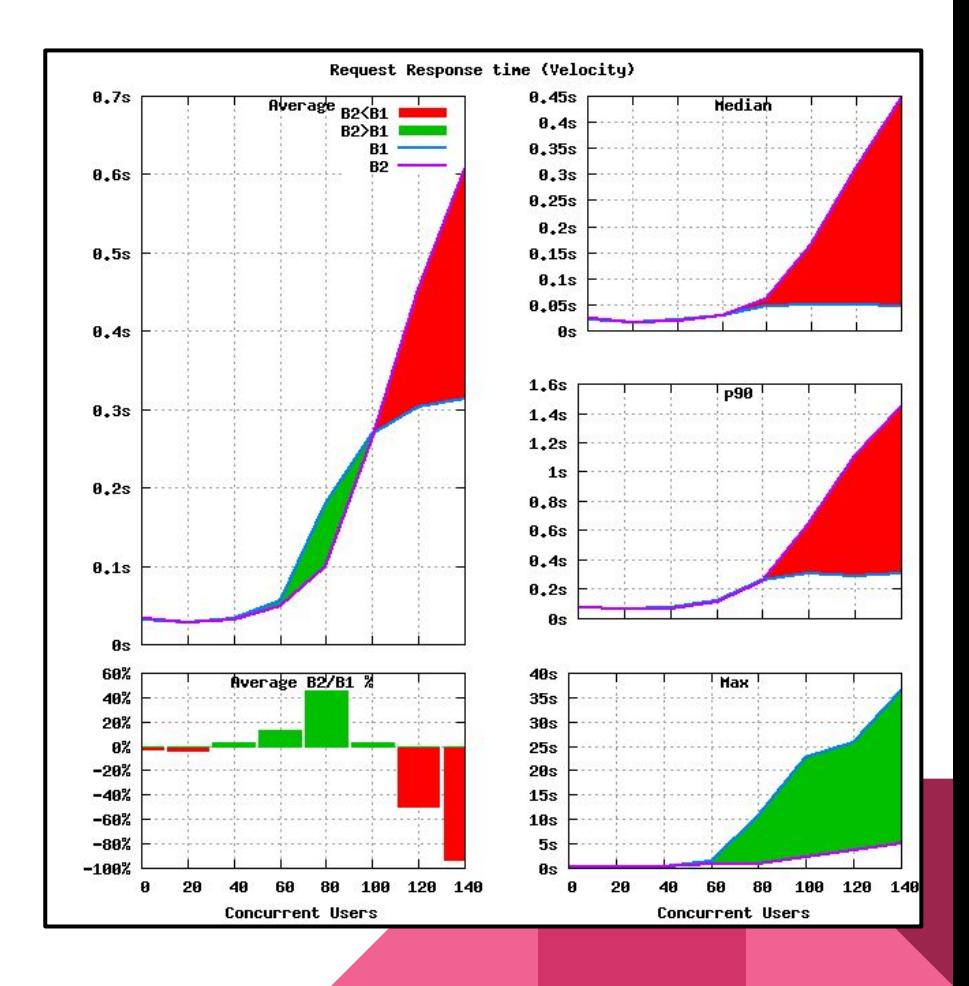

#### Sources

- <http://jmeter.apache.org/>
- [http://www.codeaffine.com/2011/11/28/stressload-testing-of-asynchronous](http://www.codeaffine.com/2011/11/28/stressload-testing-of-asynchronous-httprest-services-with-jmeter/)[httprest-services-with-jmeter/](http://www.codeaffine.com/2011/11/28/stressload-testing-of-asynchronous-httprest-services-with-jmeter/)
- <https://www.paessler.com/tools/webstress/features>
- <http://funkload.nuxeo.org/intro.html>
- <https://www.blazemeter.com/>
- <https://jmeter-plugins.org/>

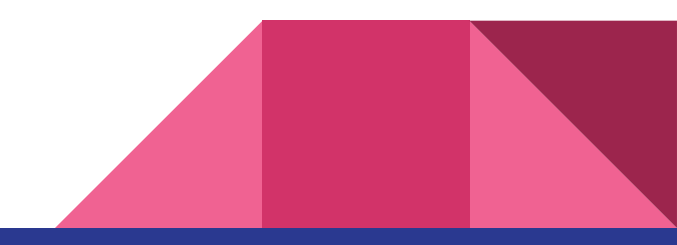